Référence : OUT\_002

APPROFONDIR SES CONNAISSANCES SUR MICROSOFT **EXCEL** 2 jours – 14 heures

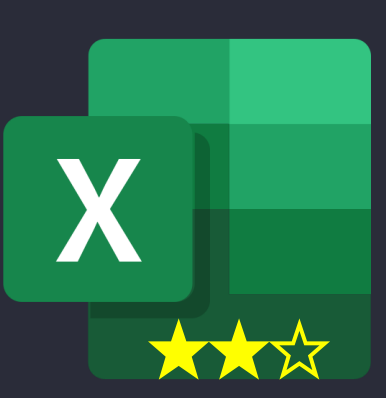

Excel est le tableur de la suite bureautique Microsoft Office, destiné à être utilisé sur des plateformes Windows ou Mac OS. Très utilisé en entreprise, ce logiciel dispose de nombreuses fonctionnalités permettant d'analyser, de gérer et de partager des informations.

Ce stage d'approfondissement propose une immersion dans les fonctionnalités avancées (hors développement VBA), permettant d'utiliser Excel pour la création de tableaux de bords incluant du traitement de données et la synthèse d'informations complexes.

PRÉREQUIS, PUBLIC CIBLE

- Être à l'aise avec les fonctionnalités de base d'Excel
- Ou Avoir suivi le module *Excel Initiation*

## MODALITÉS

### 2 jours (14 heures)

- Délai d'accès : voir calendrier ou sur demande
- **Présentiel (locaux** KASADENN ou client) ou Distanciel
- Accessibilité PMR garantie

TARIF

 $400 \in H$ T par participant

3 à 8 participants

CONTACT

[mgrenot@kasadenn.fr](mailto:contact@kerfor.fr)

# **OBJECTIES**

- Savoir écrire des formules complexes impliquant l'imbrication de plusieurs fonctions
- Apprendre à structurer des tables de données pour pouvoir les exploiter efficacement
- Maîtriser la création et la manipulation des tableaux et graphiques croisés dynamiques

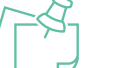

## PROGRAMME

- **Introduction**
- Rappels et approfondissement des notions de base
- Fonctions logiques
- Sous-totaux
- Fonctions de dates
- Tables de données
- Tableaux et graphiques croisés dynamiques
- Trucs et astuces

NOTRE MÉTHODE

### **Outils / Moyens**

- Alternance d'apports théoriques, manipulations quidées et exercices pratiques pour chaque chapitre
- Mise à disposition d'un PC équipé de Microsoft Excel

### **Evaluation**

- Epreuve de travaux pratiques sur une étude de cas, reprenant la plupart des notions abordées dans la formation
- Auto-évaluation de la progression par le stagiaire

### **Repartez avec…**

- Support de formation
	- Fiche de synthèse «Trucs et astuces » niveau 2

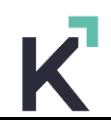